# Package 'mmstat4'

# May 11, 2023

<span id="page-0-0"></span>Title Access to Teaching Materials from a ZIP File or GitHub

Version 0.1.5

Description Provides access to teaching materials for various statistics courses, including R programs, Shiny apps, data, and PDF/HTML documents. These materials are stored on the Internet as a ZIP file

(e.g., in a GitHub repository) and can be downloaded and displayed or run locally. The content of the ZIP file

is temporarily or permanently stored. By default, the package uses the GitHub repository 'sigbertklinke/mmstat4.data.' Additionally, the package includes 'association\_measures.R' from the archived package 'ryouready' by Mark Heckman and some auxiliary functions.

License GPL-3

Encoding UTF-8

Imports digest, tcltk, rappdirs, rio, rstudioapi, shiny

Suggests knitr, rmarkdown

VignetteBuilder knitr

RoxygenNote 7.2.3

NeedsCompilation no

Author Sigbert Klinke [aut, cre] (<<https://orcid.org/0000-0003-3337-1863>>), Jekaterina Zukovska [ctb] (<<https://orcid.org/0000-0002-7753-9210>>)

Maintainer Sigbert Klinke <sigbert@hu-berlin.de>

Repository CRAN

Date/Publication 2023-05-11 08:00:02 UTC

# R topics documented:

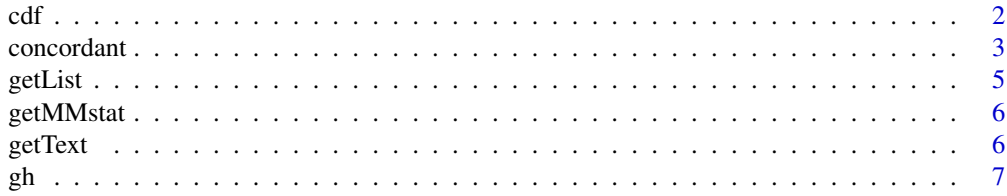

<span id="page-1-0"></span>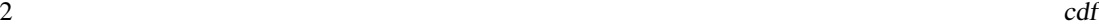

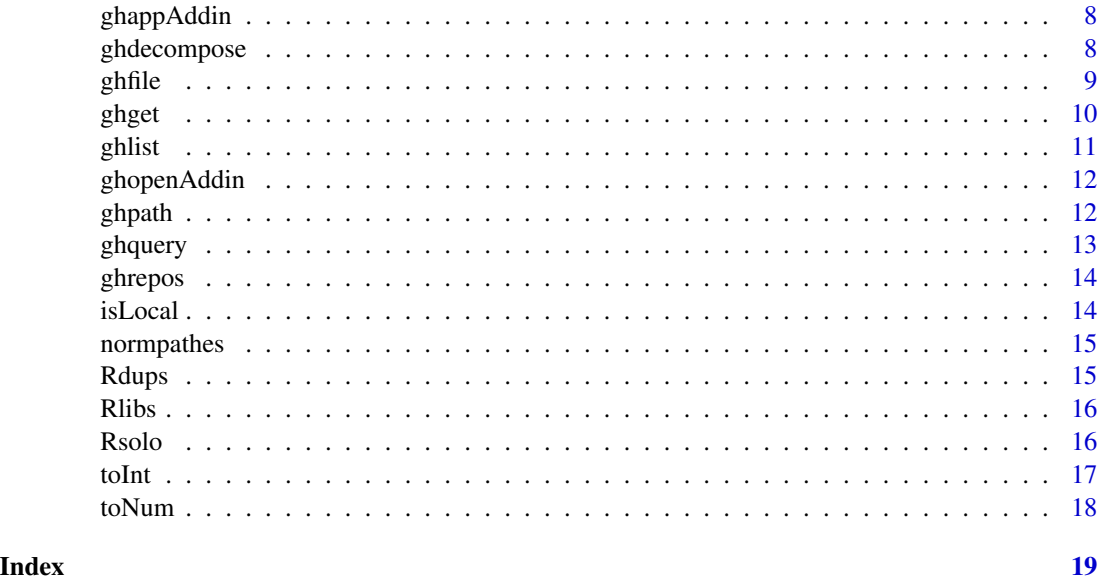

cdf *Generates and plots a cumulative distribution function.*

# Description

Generates and plots a cumulative distribution function.

# Usage

```
cdf(x, \ldots)## Default S3 method:
cdf(x, y, discrete = TRUE, ...)## S3 method for class 'cdf'
plot(x, y, ..., col.01line = "black", pch = 19)
```
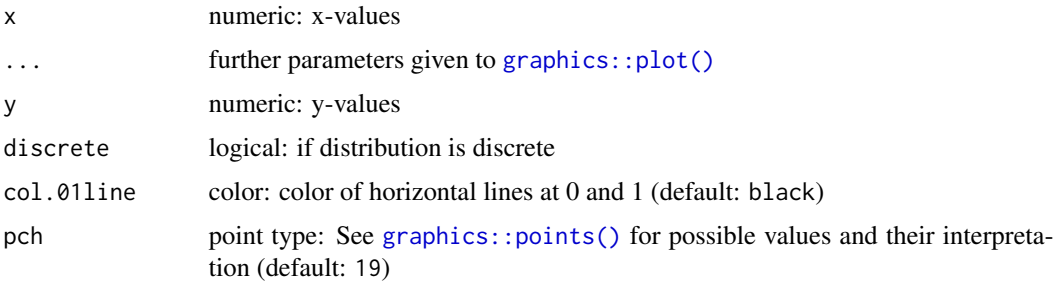

#### <span id="page-2-0"></span>concordant 3

#### Value

returns a cdf object

#### Examples

```
# Binomial distribution
x <- cdf(0:10, pbinom(0:10, 10, 0.5))
plot(x)
# Exponential distribution
x \leq -\text{seq}(0, 5, \text{ by}=0.01)x <- cdf(x, pexp(x), discrete=FALSE)
plot(x)
```
concordant *Association measures*

#### Description

Various association coefficients for nominal and ordinal data; the input formats follows [stats::chisq.test\(\)](#page-0-0).

- concordant concordant pairs
- discordant discordant pairs
- ties.row pairs tied on rows
- ties.col pairs tied on columns
- nom.phi Phi Coefficient
- nom.cc Contingency Coefficient (Pearson's C) and Sakoda' s Adjusted Pearson's C
- nom. TT Tshuprow's T (not meaningful for non-square tables)
- nom. CV Cramer's V (for  $2 \times 2$  tables  $V = Phi$ )
- nom.lambda Goodman and Kruskal's Lambda with
	- lambda.cr The row variable is used as independent, the column variable as dependent variable.
	- lambda.rc The column variable is used as independent, the row variable as dependent variable.
	- lambda.symmetric Symmetric Lambda (the mean of both above).
- nom.uncertainty Uncertainty Coefficient (Theil's U) with
	- ucc.cr The row variable is used as independent, the column variable as dependent variable.
	- uc.rc The column variable is used as independent, the row variable as dependent variable.
	- uc.symmetric Symmetric uncertainty coefficient.
- ord.gamma Gamma coefficient
- ord.tau a vector with Kendall-Stuart Tau's
	- tau.a Tau-a (for quadratic tables only)

#### 4 concordant

- tau.b Tau-b
- tau.c Tau-c
- ord.somers.d Somers' d
- eta Eta coefficient for nominal/interval data

# Usage

 $concordant(x, y = NULL)$  $discordant(x, y = NULL)$  $tiesrow(x, y = NULL)$ ties.col( $x, y = NULL$ ) nom.phi( $x, y = NULL$ )  $nom.cc(x, y = NULL)$  $nom.TT(x, y = NULL)$  $nom.CV(x, y = NULL)$  $nomuambda(x, y = NULL)$ nom.uncertainty(x,  $y = NULL$ ) ord.gamma $(x, y = NULL)$ ord.tau( $x, y = NULL$ ) ord.somers.d( $x, y = NULL$ )  $eta(x, y, breaks = NULL)$ 

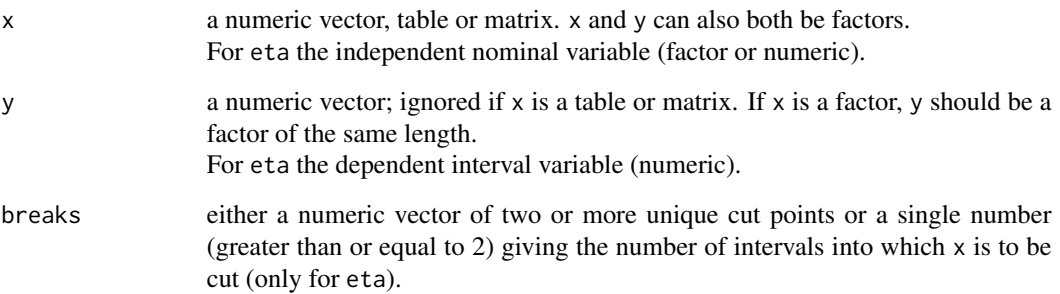

#### <span id="page-4-0"></span>getList 5

# Value

the association coefficient(s)

#### Source

From the archived [ryouready](https://cran.r-project.org/package=ryouready) package by Mark Heckmann. The code for the calculation of nom.lambda, nom.uncertainty, ord.gamma, ord.tau, ord.somers.d was supplied by Marc Schwartz (under GPL 2) and checked against SPSS results.

#### Examples

```
## Nominal data
# remove gender from the table
hec <- apply(HairEyeColor, 1:2, sum)
nom.phi(hec)
nom.cc(hec)
nom.TT(hec)
nom.CV(hec)
nom.lambda(hec)
nom.uncertainty(hec)
## Ordinal data
# create a fake data set
ordx <- sample(5, size=100, replace=TRUE)
ordy <- sample(5, size=100, replace=TRUE)
concordant(ordx, ordy)
discordant(ordx, ordy)
ties.row(ordx, ordy)
ties.col(ordx, ordy)
ord.gamma(ordx, ordy)
ord.tau(ordx, ordy)
ord.somers.d(ordx, ordy)
## Interval/nominal data
eta(iris$Species, iris$Sepal.Length)
```
getList *getList*

#### Description

Creates a list with element names replaced by link{getText}.

#### Usage

getList(...)

#### Arguments

... named elements of a list

# Value

renamed list

# Examples

```
getList(BOSTON=1, MTCARS=2)
```
getMMstat *getMMstat*

# Description

Allows to access the package internal mmstat environment.

#### Usage

getMMstat(...)

# Arguments

... elements

#### Value

the choosen element

# Examples

getMMstat('version')

getText *getText*

# Description

Translates a given message into another language.

# Usage

```
getText(msg)
```
# Arguments

msg character vector

<span id="page-5-0"></span>

# <span id="page-6-0"></span>Value

vector of translated messages

#### Examples

getText('Test')

gh *gh functions*

# Description

gh performs the operation described below on a file x. A match for x is searched for the currently opened ZIP file. If no unique match is found, then an error is thrown. Otherwise, the following actions are performed:

- $gh(x, 'open')$  or ghopen $(x)$ : Opens a file in the local browser if the file extension is html or pdf, otherwise in the RStudio editor.
- gh(x, 'load') or ghload(x): Loads the contents of a file with import.
- gh(x, 'source') or ghsource(x): Executes the contents of a file with source.

#### Usage

```
gh(x, what = c("open", "load", "source"), ...)ghopen(x, \ldots)ghload(x, \ldots)ghsource(x, ...)
```
# Arguments

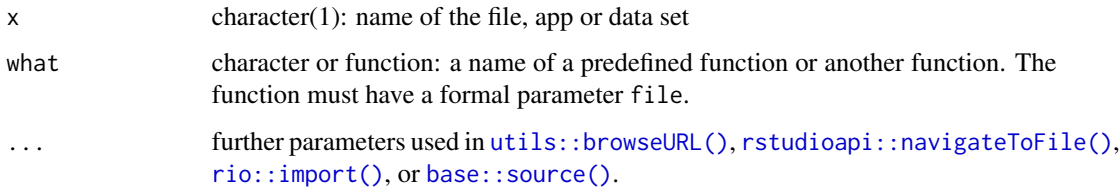

#### Value

the result of [utils::browseURL,](#page-0-0) [rstudioapi::navigateToFile\(\)](#page-0-0), [rio::import\(\)](#page-0-0), or [base::source\(\)](#page-0-0).

# Examples

```
if (interactive()) {
  x <- ghopen("bank2.SAV")
 x <- ghload("bank2.SAV")
 str(x)
  x <- ghsource("univariate/example_ecdf.R")
}
```
ghappAddin *ghappAddin*

# Description

Runs a Shiny app from the downloaded zip file.

#### Usage

ghappAddin()

# Value

nothing

# Examples

if (interactive()) ghappAddin()

ghdecompose *ghdecompose*

# Description

Decomposes a path of a set of files (or dirs) in several parts:

# Usage

ghdecompose(files, dirs = FALSE)

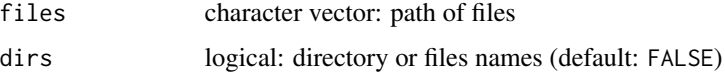

<span id="page-7-0"></span>

#### <span id="page-8-0"></span>ghfile 9

# Details

- commonpath the path part which is common to all files,
- uniquepath the path part which is unique to all files
- minpath the minimal path part such that all files addressable in unique manner,
- filename the basename of the file, and
- source the input to shortpath.

#### Value

a data frame with five variables

# Examples

```
ghget("dummy")
pdf <- ghdecompose(ghlist(full.names=TRUE))
pdf
```
ghfile *ghfile*

# Description

Finds either a unique match in the list of files or throws an error with possible candidate files.

#### Usage

ghfile(x)

# Arguments

x character: file names

# Value

the full matching file

```
ghfile("data/BANK2.sav")
if (interactive()) ghfile("data/BANK2.SAV") # throws an error
```
<span id="page-9-0"></span>ghget *ghget*

# Description

Makes a repository the active repository and downloads it if necessary. If the function is run interactively then you are asked if you want to store the repository in the application directory [rappdirs::user\\_data\\_dir\(\)](#page-0-0) for mmstat4 or in the temporary directory [tempdir\(\)](#page-0-0). Otherwise the stored directory path is used (usually [tempdir\(\)](#page-0-0)).

#### Usage

 $ghget(..., .force = FALSE, .template = TRUE)$ 

#### Arguments

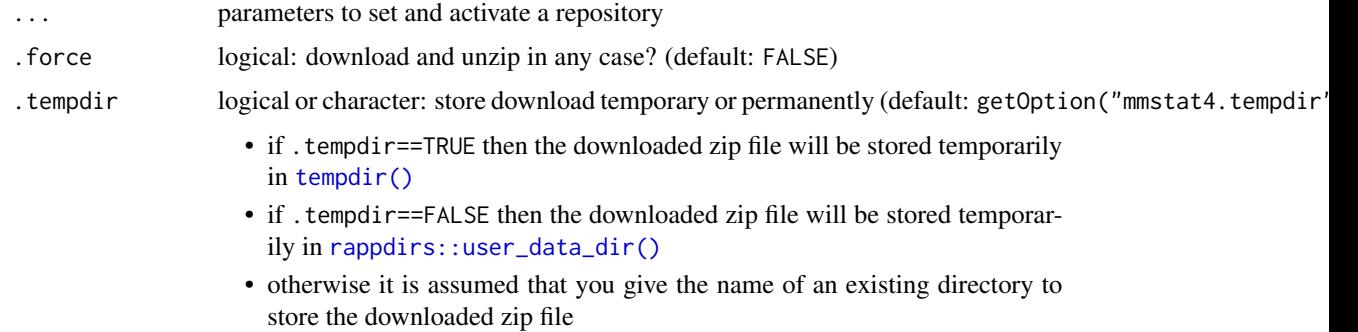

#### Details

Note, the list of repository names, directories and urls is stored in the installation directory, too.

#### Value

invisibly the name of the current key

```
if (interactive()) {
 # get one of the default ZIP file from internet
 ghget("hu.data")
 # get a locally stored zip file
 ghget(dummy2=system.file("zip", "mmstat4.dummy.zip", package="mmstat4"))
 # get from an URL
 ghget(dummy.url="https://github.com/sigbertklinke/mmstat4.dummy/archive/refs/heads/main.zip")
}
```
<span id="page-10-0"></span>ghlist *ghlist*

# Description

Returns unique (short) names for accessing each file in the repository according to a regular expression. For details about regular expressions, see [base::regex.](#page-0-0)

# Usage

```
ghlist(
 pattern = ".".ignore.case = FALSE,
 perl = FALSE,
 fixed = FALSE,useBytes = FALSE,
 full.names = FALSE
)
```
# Arguments

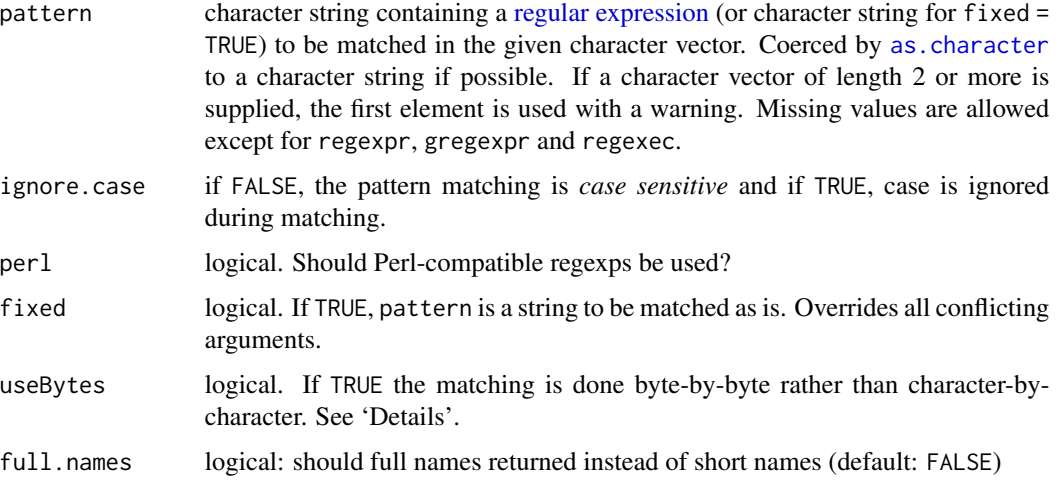

# Value

character vector of short names

# Examples

if (interactive()) ghlist()

<span id="page-11-0"></span>ghopenAddin *ghopenAddin*

# Description

A RStudio addin to open a file from the downloaded zip file.

#### Usage

ghopenAddin()

# Value

nothing

#### Examples

if (interactive()) ghopenAddin()

ghpath *ghpath*

# Description

Returns a path for files based on ghdecompose.

#### Usage

```
ghpath(df, from = c("minpath", "commonpath", "uniquepath", "filename"))
```
#### Arguments

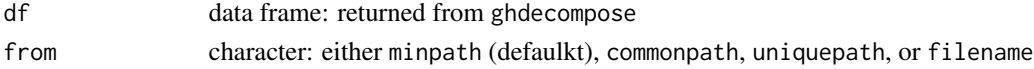

#### Value

a character vector with file pathes

```
ghget("dummy")
pdf <- ghdecompose(ghlist(full.names=TRUE))
ghpath(pdf)
ghpath(pdf, 'c') # equals the input to ghdecompose
ghpath(pdf, 'u')
ghpath(pdf, 'm')
ghpath(pdf, 'f')
```
<span id="page-12-0"></span>ghquery *ghquery*

# Description

Queries the unique (short) names for each file in the repository. Several query methods are available, see Details.

#### Usage

```
ghquery(
  query,
 n = 6,
 full.names = FALSE,
 method = c("overlap", "fpdist", "tfidf"),
 costs = NULL,counts = FALSE,
  useBytes = FALSE
)
```
# Arguments

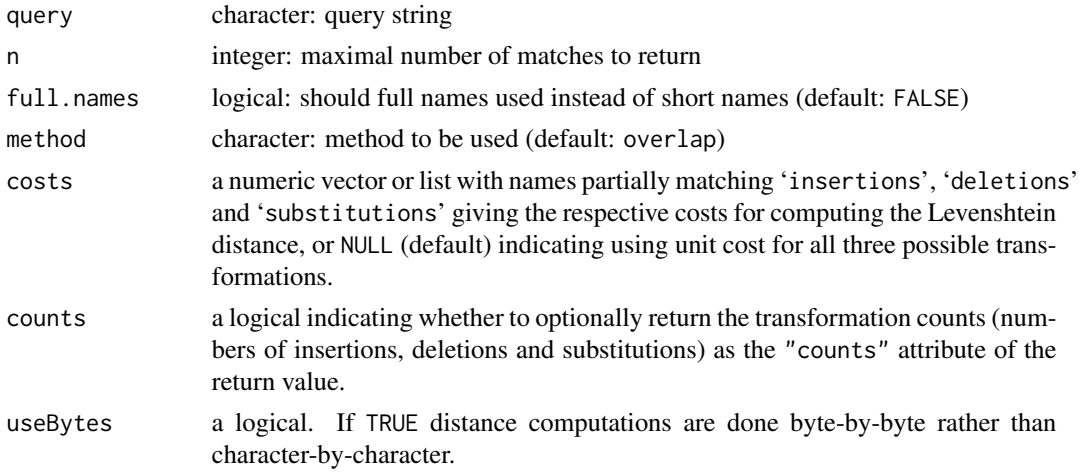

# Details

The following query methods are available:

- overlap uses the [overlap distance](https://en.wikipedia.org/wiki/Overlap_coefficient) for query and file names
- fpdist uses a partial backward matching distance based on [utils::adist\(\)](#page-0-0)

#### Value

character vector of short names fitting best to the query

# <span id="page-13-0"></span>Examples

if (interactive()) ghquery("bank")

ghrepos *ghrepos*

# Description

Retuuns the known repositories and where there are stored. If dir=='' then tempdir() is used for storage.

# Usage

ghrepos()

# Value

a data frame with the data about the repositories

# Examples

ghrepos()

isLocal *isLocal*

# Description

Checks if a Shiny app runs locally or on a server

# Usage

isLocal()

# Value

logical

# Examples

isLocal()

<span id="page-14-0"></span>normpathes *normpathes*

# Description

Returns a list with normalized pathes.

#### Usage

normpathes(x)

#### Arguments

x file pathes

#### Value

A list of the same length as  $x$ , the i-th element of which contains the vector of splits of  $x[i]$ .

# Examples

normpathes("CRAN/../mmstat4/python/./ghdist.R")

Rdups *Rdups*

# Description

Computes checksums to find duplicate files.

# Usage

Rdups(files, ...)

# Arguments

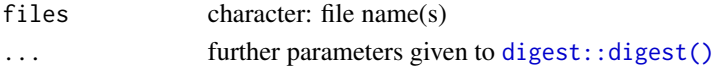

#### Value

a list of file names with the same checksum or NULL

```
if (interactive()) {
 files <- list.files(pattern="*.R$", full.names=TRUE, recursive=TRUE)
 Rdups(files)
}
```
<span id="page-15-0"></span>Rlibs *Rlibs*

#### Description

Counts the number of library and require commands in the files.

# Usage

```
Rlibs(files)
```
#### Arguments

files character: file name(s)

#### Value

a table how frequently the packages are called

# Examples

```
if (interactive()) {
  files <- list.files(pattern="*.R$", full.names=TRUE, recursive=TRUE)
  Rlibs(files)
}
```
Rsolo *Rsolo*

# Description

Checks whether all specified files are valid R files that can be executed independently of each other. If an error occurs then:

#### Usage

```
Rsolo(files, start = 1, path = NULL, open = rational::navigateToFile, ...)
```
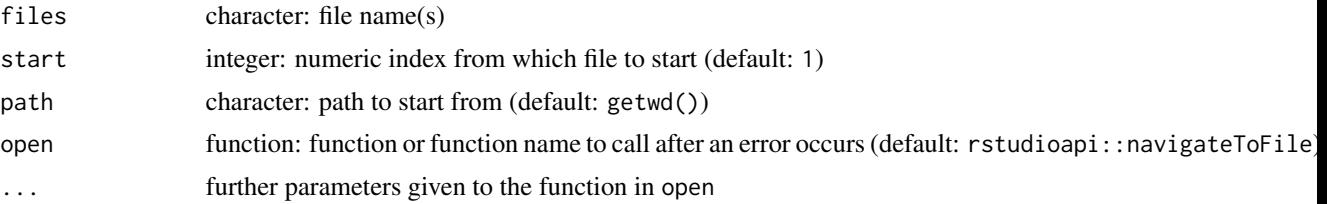

<span id="page-16-0"></span>toInt to 17

# Details

- 1. If open is a function name or a function with a file parameter, then Rsolo will try to open the faulty R source file, otherwise not.
- 2. The execution of Rsolo is stopped.

If you do not want the faulty R-file to be opened immediately, use open=0

#### Value

nothing

# Examples

```
if (interactive()) {
  files <- list.files(pattern="*.R$", full.names=TRUE, recursive=TRUE)
  Rsolo(files)
}
```
toInt *toInt*

# Description

Converts x to an integer. If the conversion fails or the integer is outside min and max then NA\_integer\_ is returned

#### Usage

 $\text{toInt}(x, \text{min} = -\text{Inf}, \text{max} = +\text{Inf})$ 

#### Arguments

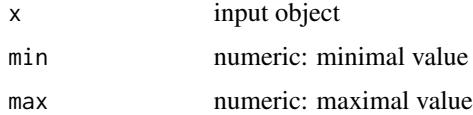

#### Value

a single integer value

```
toInt(3.0)
toInt("3.0")
toInt("test")
```
<span id="page-17-0"></span>toNum *toNum*

# Description

Converts x to a numeric. If the conversion fails or the value is outside min and max then NA is returned

# Usage

toNum $(x, min = -Inf, max = +Inf)$ 

# Arguments

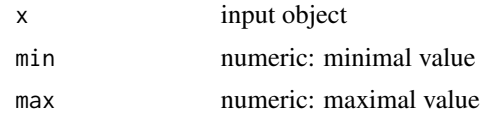

# Value

a single integer value

```
toNum(3.0)
toNum("3.0")
toNum("test")
```
# <span id="page-18-0"></span>Index

```
as.character, 11
base::regex, 11
base::source(), 7
cdf, 2
concordant, 3
digest::digest(), 15
discordant (concordant), 3
eta (concordant), 3
getList, 5
getMMstat, 6
getText, 6
gh, 7
ghappAddin, 8
ghdecompose, 8
ghfile, 9
ghget, 10
ghlist, 11
ghload (gh), 7
ghopen (gh), 7
ghopenAddin, 12
ghpath, 12
ghquery, 13
ghrepos, 14
ghsource (gh), 7
graphics::plot(), 2
graphics::points(), 2
isLocal, 14
nom.cc (concordant), 3
nom.CV (concordant), 3
nom.lambda (concordant), 3
nom.phi (concordant), 3
nom.TT (concordant), 3
nom.uncertainty (concordant), 3
normpathes, 15
```
ord.gamma *(*concordant*)*, [3](#page-2-0) ord.somers.d *(*concordant*)*, [3](#page-2-0) ord.tau *(*concordant*)*, [3](#page-2-0) plot.cdf *(*cdf*)*, [2](#page-1-0) rappdirs::user\_data\_dir(), *[10](#page-9-0)* Rdups, [15](#page-14-0) regular expression, *[11](#page-10-0)* rio::import(), *[7](#page-6-0)* Rlibs, [16](#page-15-0) Rsolo, [16](#page-15-0) rstudioapi::navigateToFile(), *[7](#page-6-0)* stats::chisq.test(), *[3](#page-2-0)* tempdir(), *[10](#page-9-0)* ties.col *(*concordant*)*, [3](#page-2-0) ties.row *(*concordant*)*, [3](#page-2-0) toInt, [17](#page-16-0) toNum, [18](#page-17-0) utils::adist(), *[13](#page-12-0)* utils::browseURL, *[7](#page-6-0)* utils::browseURL(), *[7](#page-6-0)*